## **MYSCHOOLSASK PARENT PORTAL INSTRUCTIONS**

1. Between October 29 and 31, you will receive an automated email from MySchoolSask with your Username and temporary Password.

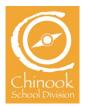

2. Go to your school's website and click on "MSS Family Portal" link on the top menu ribbon. *Find your school:* <u>chinooksd.ca/Schools</u>

| About | Communication | Programs & Services | Extracurricular | Learning Resources | MSS Family Portal | Contact Us |
|-------|---------------|---------------------|-----------------|--------------------|-------------------|------------|
|       |               |                     |                 |                    |                   |            |

3. Enter your username and temporary password.

| Myrchoolfank<br>Monfiniefank <sub>Antoleou</sub> g |                                                      |
|----------------------------------------------------|------------------------------------------------------|
|                                                    |                                                      |
|                                                    | MySchoolSask/MonÉcoleSask Production                 |
| 1-4                                                | Login ID                                             |
| 2-                                                 | Password<br>Trouble logging in? I forgot my password |
| 3-                                                 | al Lag Ca                                            |
|                                                    | Log in using Provide                                 |

4. Agree to change your password by clicking on OK.

| Myfeloadfaek<br>Moef colefaek taatooraf |                                                                                                    |
|-----------------------------------------|----------------------------------------------------------------------------------------------------|
|                                         | Mini<br>A ta ta<br>A ta ta<br>A ta ta<br>Can<br>id o<br>Current Password<br>New Password<br>Current Password<br>Current Password<br>New Password |
|                                         | S OK X Cancel                                                                                                    |
|                                         | Log in using Privince                                                                                                    |

5. Enter your new password by making sure you follow listed requirements.

| MySchoolSack Indexteend |                                                                                                    |      |  |  |
|-------------------------|----------------------------------------------------------------------------------------------------|------|--|--|
|                         | Password Requirements Minimum length is 8 At least one number At least one capital and lowercase letter At least one symbol that isn't a letter or number Cant contain password, login name, first name,<br>middle name, last name, date of birth, personal<br>id, or only sequential letters or numbers |      |  |  |
|                         | Current Password<br>New Password                                                                                                    |      |  |  |
|                         | Confirm New<br>Password                                                                                                    |      |  |  |
|                         | G OK K Cancel                                                                                                    |      |  |  |
|                         | Log in using Province                                                                                                    | AASP |  |  |

6. Complete your Security Preference Update.

| Myridanaffank<br>Menifenkrisk automat |                                                                                                    |
|---------------------------------------|----------------------------------------------------------------------------------------------------|
|                                       | MvSchoolSask/MonEcoleSask Production         Security Preferences Update         To make set serve passed receiver, passe provide the following information         Prefered Enail         Security answer         Confirm answer         Confirm answer         Etitient         Etitient         To make set |
|                                       | Log in using Previoe                                                                                                    |

7. Welcome to MySchoolSask Parent Portal.

| Chinook           | k SD 211 2019-2020                                                                                                    |  |                                                                                                    | 🔻 🕞 Log Off |  |
|-------------------|----------------------------------------------------------------------------------------------------|--|----------------------------------------------------------------------------------------------------|-------------|--|
| Pages             | Family Groups Calendar                                                                                                    |  |                                                                                                    |             |  |
|                   | Home/Accueil Start/Commencer                                                                                                    |  |                                                                                                    | >>          |  |
| Home              | WalcomeBlamenue                                                                                                    |  |                                                                                                    |             |  |
| Page<br>Directory | One step for Prekindergerten Big<br>and 13 student records, how and the<br>other tradient, betwarder in the<br>state of the step for the state of the state of the state<br>interview.       Image: State of the state of the st |  |                                                                                                    |             |  |
|                   | Amouncements/Amonces           Weekly Scheduled Maintenance windows for MySchoolSak are Wednesdays from 5:00 - 7:00 pm and Sundays from 6:00 - 11:00 a.m. This achieduled maintenance windows.           Les Périodes de Maintenance Hebdomadaire Programmé pour MonEcoleSaks sont les mercedis de 17 à 19 h 00 et les dimanches de 6 h à 11 h 00. Cette maintenance hebdomadaire programmé pour automotion dus service pendant ces périodes.                                                                                                    |  | Start/Commencer                                                                                                    |             |  |
|                   |                                                                                                    |  | Navigation/La navigation See the Start/Commencer tab, at the log of this page, to learn how to navigate in MySchoolSask/MonEcoleSask. Voir foreglet Start/Commencer, en hauf de cette page, pour savoir comment naviguer dans MySchoolSask/MonEcoleSask. Tables Comment and Start Start St | Edit        |  |

## **REPORT CARDS**

- 1. You will receive an automated email from MSS once the report card is ready in the Family Portal.
- 2. Go to the MSS Family Portal (Bookmarked on your browser or click the link on your school website) and log in. On the Home page click on the most recent report card file to download and view the PDF.

| Chinool           | ← Log Off     ← Log Off                                                                                                    |                                                                                                    |  |  |  |  |
|-------------------|----------------------------------------------------------------------------------------------------|----------------------------------------------------------------------------------------------------|--|--|--|--|
|                   |                                                                                                    |                                                                                                    |  |  |  |  |
| Pages             | ges Family Groups Calendar                                                                                                    |                                                                                                    |  |  |  |  |
| 1 🙈 🗋             | Home/Accueil Start/Commencer                                                                                                    |                                                                                                    |  |  |  |  |
| Home              | Weicome/Bienvenue                                                                                                    |                                                                                                    |  |  |  |  |
| -                 |                                                                                                    |                                                                                                    |  |  |  |  |
| Page<br>Directory | bind at 5 in the release of a material of a first ender of a material of a first ender of a material of a first ender of a solution of a solution of a solut | Saskatchewan                                                                                                    |  |  |  |  |
|                   | Announcements/Annonces Start/Commencer                                                                                                    |                                                                                                    |  |  |  |  |
|                   | Weekly Scheduled Maintenance Windows Navigation/La navigation                                                                                                    | Navigation/La navigation                                                                                                    |  |  |  |  |
|                   |                                                                                                    | See the Start/Commencer tab, at the top of this page, to learn how to navigate in MySchoolSask/MonÉcoleSask.<br>Voir l'onglet Start/Commencer, en haut de cette page, pour savoir comment naviguer dans<br>MySchoolSask/MonÉcoleSask. |  |  |  |  |
|                   | from 6:00 – 11:00 a.m. This scheduled maintenance may result in a service interruption during the maintenance<br>windows. Voir l'onglet Start/Commencer, en haut de cette page, pour savoir of<br>Marchaol aut/Marchaol aut/Marchaol aut/Marchaol aut/Marchaol aut/Marchaol aut/Marchaol aut/Marchaol aut/Marchaol                                                                                                    |                                                                                                    |  |  |  |  |
|                   | Les Périodes de Maintenance Hebdomadaire Programmée                                                                                                    |                                                                                                    |  |  |  |  |
|                   | Les périodes de maintenance hebdomadaire programmée pour MonÉcoleSask sont les mercredis de 17 h à 19 h 00<br>et les dimanches de 6 h à 11 h 00. Cette maintenance programmée pourrait occasionner une interruption du service                                                                                                    | Edit                                                                                                    |  |  |  |  |
|                   | pendant ces périodes. Open Tasks •                                                                                                    | + Initiate                                                                                                    |  |  |  |  |
|                   | Published Reports Received Workflow                                                                                                    | Task Subject                                                                                                    |  |  |  |  |
|                   | Element DateUploaded Creator Description No Tasks           Element Or Card - SK         12 KB         10/23/2019 3/28 PM         Element Or Card for         No Tasks           [1 - 1 of 1]         [1 - 1 of 1]                                                                                                    |                                                                                                    |  |  |  |  |